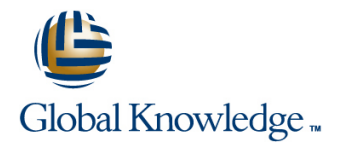

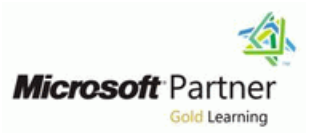

# **Microsoft Dynamics CRM 2013 Installation and Deployment**

## **Duration: 2 Days Course Code: M80539 Version: A**

#### Overview:

This two-day training course provides individuals with the skills to install and deploy Microsoft Dynamics CRM 2013. The training material focuses on the components used within a Microsoft Dynamics CRM deployment, the hardware and software requirements needed to successfully deploy Microsoft Dynamics CRM, and the installation instructions for the primary Microsoft Dynamics CRM components: the Microsoft Dynamics CRM Server, the E-Mail Router, and Microsoft Dynamics CRM for Office Outlook. The course also covers upgrading from earlier versions, configuring an Internet-facing Deployment and administration tasks.

### Target Audience:

This course is intended for implementation consultants, system integrators, or support professionals who need to install and deploy Microsoft Dynamics CRM 2013.

### Objectives:

- Microsoft Dynamics CRM implementation. CRM for Outlook.
- I Identify the hardware and software requirements for components Configure Claims-based authentication and Internet-facing of a Microsoft Dynamics CRM implementation. The manufacture of a Microsoft Dynamics CRM implementation.
- **Install Microsoft Dynamics CRM Server.** Came and Microsoft Dynamics CRM 2013.
- 
- Install and configure the Microsoft Dynamics CRM E-mail Router.
- Describe the components that are required for a successful Describe the deployment methods for installing Microsoft Dynamics
	-
	-
- Install Microsoft Dynamics CRM Reporting Extensions. Manage Microsoft Dynamics CRM organizations using the Deployment Manager.
	- Describe the high availability options for Microsoft Dynamics CRM 2013.

#### Prerequisites:

**Before attending this course, students must have a working knowledge of:**

- **Microsoft Windows Server**
- **Active Directory**
- **Internet Information Services (IIS)**
- **Microsoft Exchange**
- **Microsoft SQL Server**
- **Microsoft Outlook**

**Some experience using Microsoft Dynamics CRM 2011 or Microsoft Dynamics CRM 2013 is desirable but not required.**

# Content:

Technologies **CRM 2013** CRM 2013 **Deployment** 

- Microsoft Dynamics CRM Offerings Service Accounts Upgrade Considerations Service Accounts
- 
- 
- 
- $\blacksquare$  Microsoft Dynamics CRM Server  $\blacksquare$  Phase 2 Establish the Test  $\blacksquare$  Manage SQL Databases
- Accessing Microsoft Dynamics CRM Finance Troubleshooting Troubleshooting Troubleshooting
- $\blacksquare$  Microsoft Dynamics CRM for Office Outlook  $\blacksquare$  Phase 3 Upgrade and Validate the Test  $\blacksquare$  Configure Tracing
- 
- 
- **INICROSOFT Dynamics CRM Language Packs Perform an In-Place Upgrade of Microsoft PERFORM VSS Writer Service for Microsoft Dynamics**
- 

Module 2: Install Microsoft Dynamics CRM Instance of SQL Server **Lab : Configure Tracing** Server **Perform a Migration Using a New** Perform a Migration Using a New

- 
- 
- 
- 
- 
- **Required Installation Rights for Microsoft Solutions** Solutions Solutions Solutions Dynamics CRM Server **Module 6:** Email Management **High-Availability Options for Other** High-Availability Options for Other
- **Supported Server Topologies** line Supporting Components and Supporting Components
- **Install Microsoft Dynamics CRM Server Email Processing**
- 
- 
- Install Microsoft Dynamics CRM Using the Synchronization Methods Command Line **Email Address Approval**
- Deploy Microsoft Dynamics CRM Online | Overview of the Email Router
- Lab : Install Microsoft Dynamics CRM Install the Email Router and Rule ServerLab : Load Sample Data Deployment Wizard

Module 3: Install Microsoft Dynamics CRM Set Up a Forward Mailbox for the Email Reporting Extensions **Reporting Extensions** Router

- Microsoft Dynamics CRM Reporting **Install the Email Router on Multiple** Overview Computers
- Microsoft Dynamics CRM Reporting Troubleshooting
- Requirements for Microsoft Dynamics CRM | Configure Server-Side Synchronization Reporting Extensions Set Up a Forward Mailbox for Server-Side
- Microsoft Dynamics CRM Report Authoring Synchronization Extension Migrate Email Router Settings
- Install Microsoft Dynamics CRM Reporting Famail Integration Service Role Extensions **Test Email Configuration**
- 

Module 4: Manage Microsoft Dynamics CRM Lab : Install the Email RouterLab : with the Deployment Manager **Configure the Email RouterLab** :

- Deployment Manager
- 
- 
- **Manage Existing Organizations**
- 
- Configure Access from the Internet **CONFIGURER** Overview
- 
- 
- 

Module 1: System Requirement and Required | Module 5: Upgrade to Microsoft Dynamics | Module 9: Maintain and Troubleshoot a

line line line

- On-Premises Licensing Model Base and Extension Table Merge Manage System Jobs
- Online Licensing Model Notel Notel November 2012 Upgrade Process Phases Notel Delete Records
- **Example 1** Phase 1 Prepare to Upgrade **Phase 1** Prepare to Upgrade **Phase 1** Prepare to Upgrade **Phase 1** Prepare to Upgrade
	-
- Managing Emails **Environment** Environment Number 2016 The Update Microsoft Dynamics CRM
- Microsoft Dynamics CRM Reporting Phase 4 Upgrade and Validate the Manage Data Encryption Extensions **Extensions Production Deployment Best Practices Analyzer (BPA)**
- **Planning Overview CRM 2011 Server CRM 2011 Server CRM** 
	- Perform a Migration Using the Same Marketplace
	-
- $\blacksquare$  Microsoft Dynamics CRM Server Upgrade the Microsoft Dynamics CRM
- Microsoft SQL Server Requirements **Plan the Upgrade of Microsoft Dynamics** Multiple Computers **Active Directory Requirements** CRM 2011 for Outlook **Network Load Balancing**
- Components Installed During Server Setup Upgrade Microsoft Dynamics CRM 2011 Clustering Microsoft SQL Server Microsoft Dynamics CRM Website for Outlook **CRM** Microsoft Dynamics CRM Website **for Outlook** CRM SQL Server High-Availability

- 
- **Installation Troubleshooting Email Tracking and Correlation**
- **Post-Installation Tasks** Mailbox Monitoring
	-
	-
	-
	- Configure the Email Router
	-
	- **Deploy Inbox Rules**
	-
	-
	- Extensions **Extensions CELL Synchronization CELL Synchronization CELL Synchronization** 
		-
		-
		-
		-
		-
- Lab : Install Reporting Extensions Synchronize Appointments, Contacts, and Tasks
	- Configure Server-Side Synchronization

■ Deployment Administrators Module 7: Microsoft Dynamics CRM for Create a New Organization Microsoft Office Outlook

- Manage Servers Microsoft Dynamics CRM for Outlook
- Update Web Addresses Installation Requirements
- View License Information Deployment Methods
- Upgrade the Microsoft Dynamics CRM Install Microsoft Dynamics CRM for

M80539 A www.globalknowledge.com/en-gb/ info@globalknowledge.co.uk 01189 123456

- 
- 
- 
- 
- 
- 
- 
- 
- 
- 
- 
- 
- 

Instance of SQL Server Module 10: High-Availability Options

- Requirements **2011 Email Router Install Microsoft Dynamics CRM Server on Install Microsoft Dynamics CRM Server on** 
	-

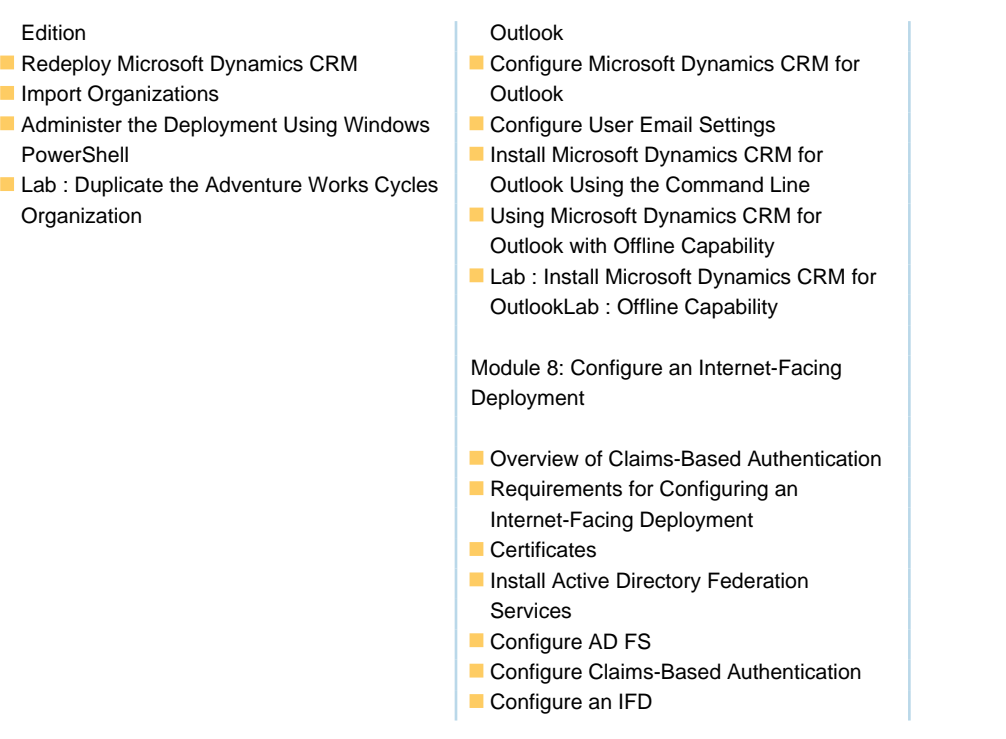

## Additional Information:

To help you prepare for this exam, Microsoft recommends that you have hands-on experience with the product and that you use the specified training resources. These training resources do not necessarily cover all topics listed in the "Skills measured" section.

## Further Information:

For More information, or to book your course, please call us on Head Office 01189 123456 / Northern Office 0113 242 5931

info@globalknowledge.co.uk

[www.globalknowledge.com/en-gb/](http://www.globalknowledge.com/en-gb/)

Global Knowledge, Mulberry Business Park, Fishponds Road, Wokingham Berkshire RG41 2GY UK